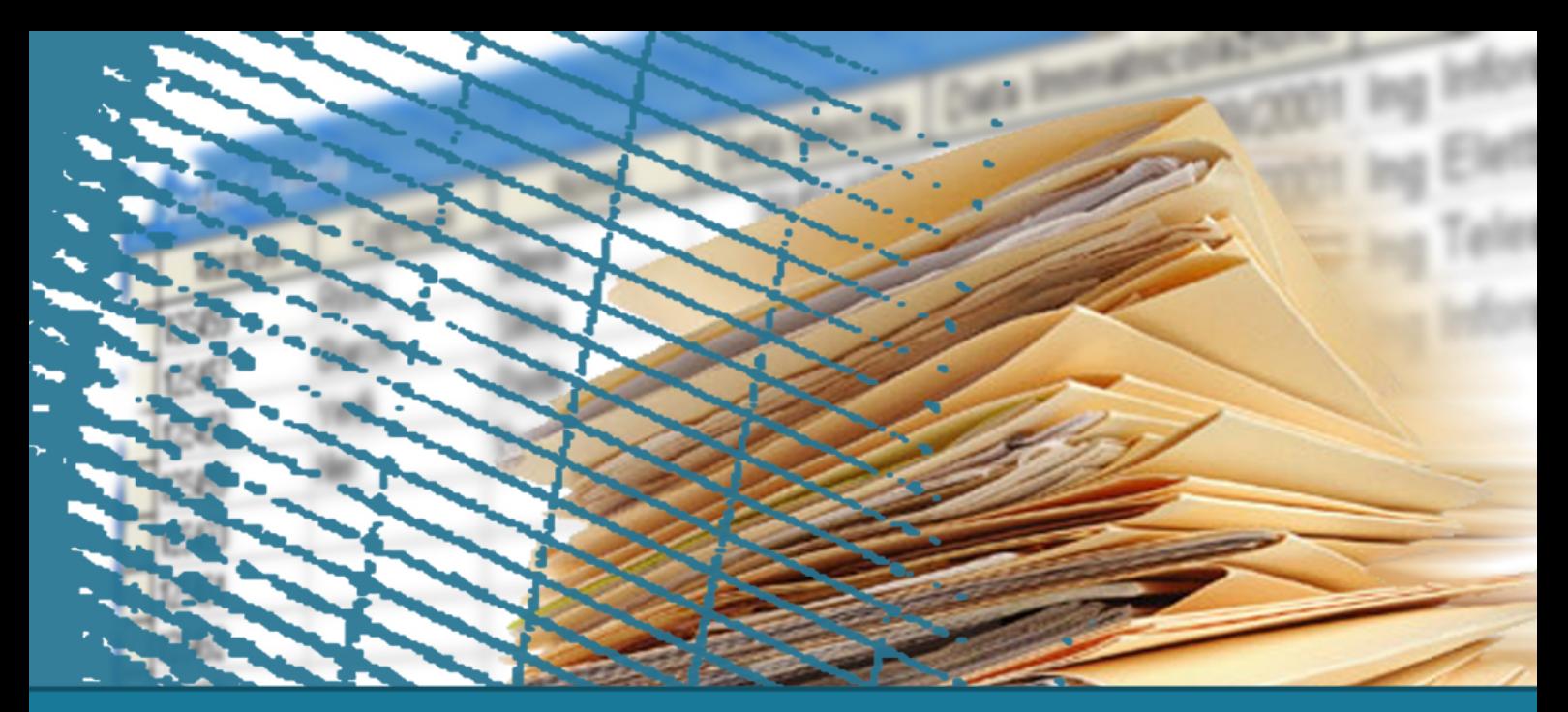

## **SQL for the applications**

#### Call Level Interface (CLI)

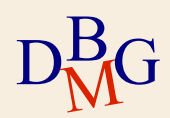

# **Call Level Interface**

 $\Sigma$  Requests are sent to the DBMS through functions of the host language

- solution based on predefined interfaces
	- API, Application Programming Interface
- SQL instructions are passed as parameters to the functions of the host program
- $\bullet$  there is no concept of precompilation
- $\Sigma$  The host program directly contains the calls to the functions made available by the API

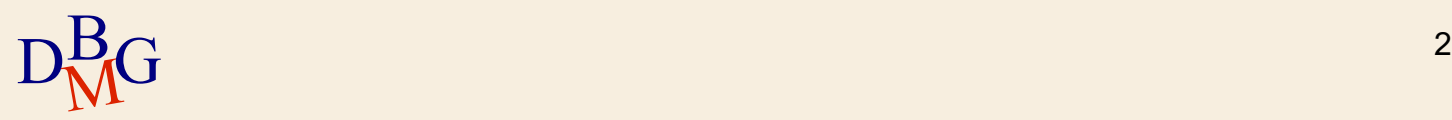

# **Call Level Interface**

 $\Sigma$  There are different solutions of type Call Level Interface (CLI)

- standard SQL/CLI
- ODBC (Open DataBase Connectivity)
	- **proprietary solution by Microsoft of SQL/CLI**
- JDBC (Java Database Connectivity)
	- solution for the Java World
- **OLE DB**
- ADO

#### ADO.NET

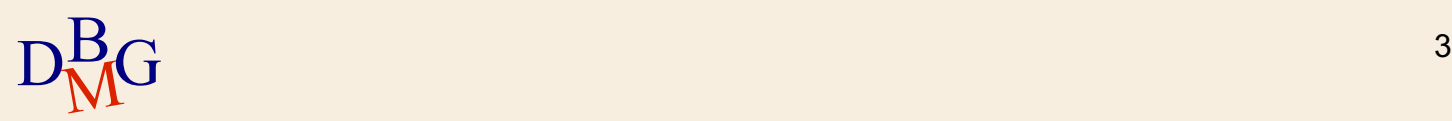

#### **Mode of use**

- $\Sigma$  Indipendently from the CLI solution adopted, there is a common structure of interaction with the DBMS
	- opening the connection with the DBMS
	- execution of SQL instructions
	- closing the connection

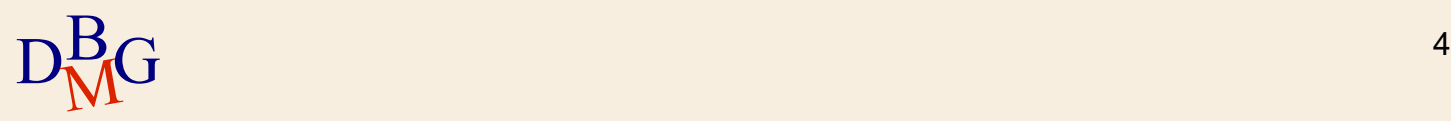

1. Call to an API primitive to create a connection with the DBMS

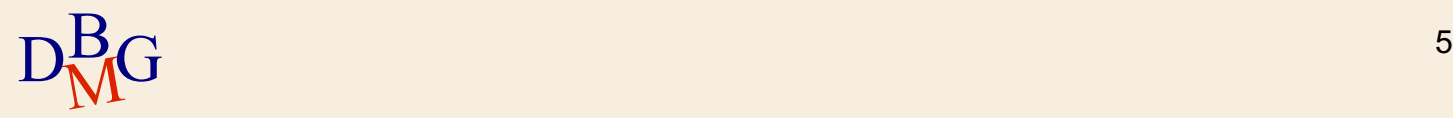

- 1. Call to an API primitive to create a connection with the DBMS
- 2. Send an SQL instruction over the connection

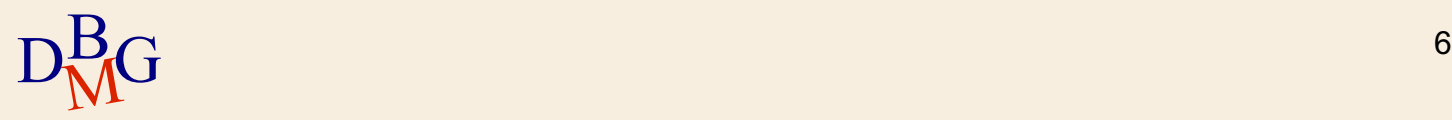

- 1. Call to an API primitive to create a connection with the DBMS
- 2. Send an SQL instruction over the connection
- 3. Receive a result in response to the sent instruction
	- In case of a SELECT, a set of tuples

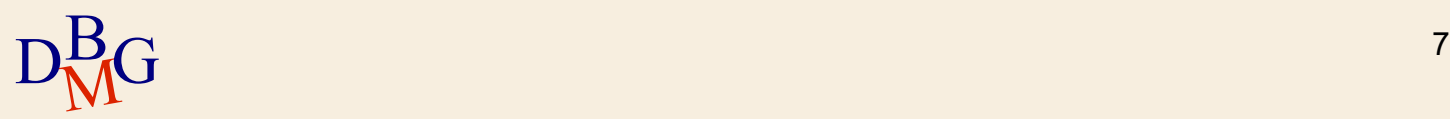

- 1. Call to an API primitive to create a connection with the DBMS
- 2. Send an SQL instruction over the connection
- 3. Receive a result in response to the sent instruction
	- In case of a SELECT, a set of tuples
- 4. Elaborate the result obtained
	- There are predefined functions to read the result

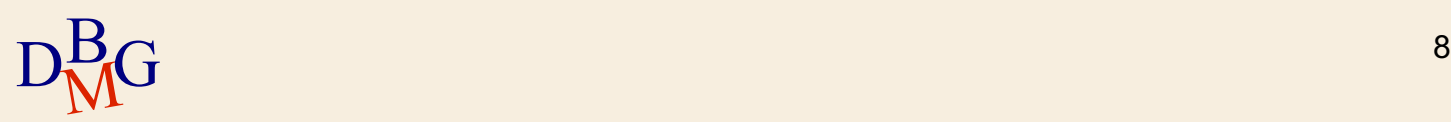

- 1. Call to an API primitive to create a connection with the DBMS
- 2. Send an SQL instruction over the connection
- 3. Receive a result in response to the sent instruction
	- In case of a SELECT, a set of tuples
- 4. Elaborate the result obtained
	- There are predefined functions to read the result
- 5. Close the connection at the end of the work session

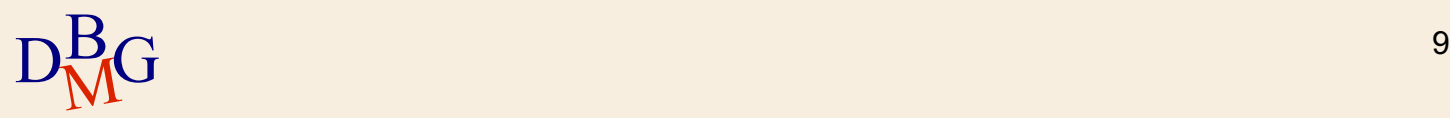

#### $\Sigma$  ODBC (Open DataBase Connectivity)

- Standard access method towards a database
- Goal: making the access protocol to the database indipendent from the type of database used
- PHP makes available to the programmer a library that allows to access via ODBC to a database
- $\sum$  Access method aimed at a specific DBMS
	- MySQL, Postgres, Microsoft SQL server, ...
	- PHP makes available to the programmer specific libraries for most DBMS

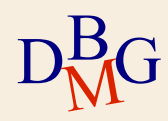

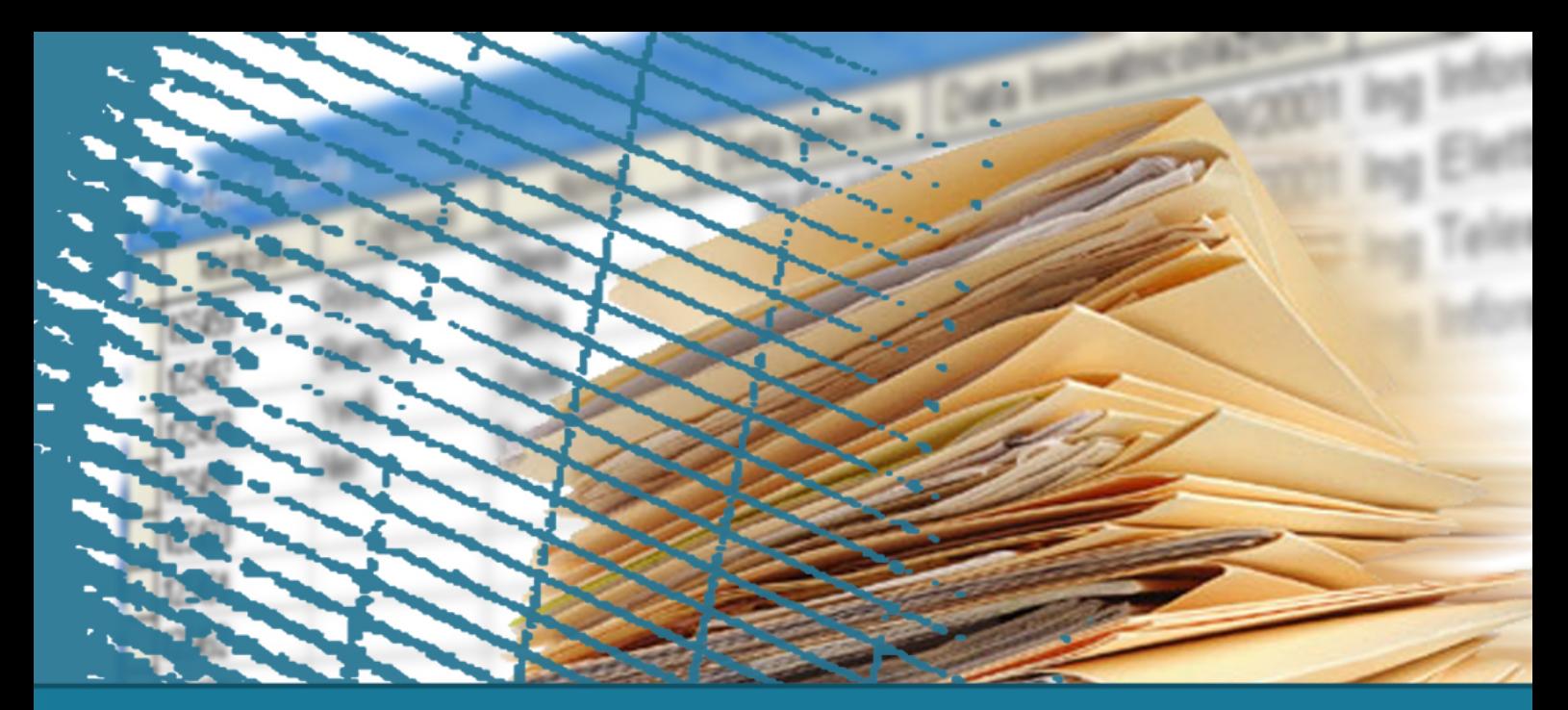

# **SQL for the applications**

# MySQL functions for PHP

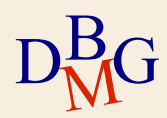

# **MySQLi extension**

- $\Sigma$  MySQLi (MySQL improved) is an extension of PHP that allows to interface with a MySQL DB in an efficient way
- $\Sigma$  Supported functionalities
	- Connection to the DB
	- Execution: immediate or prepared (SQL instructions previously used and kept in cache for successive calls) of SQL query
	- Acquisition and reading of data
	- Support for stored procedures, multiple queries and transactions

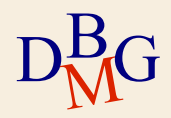

## **Creation of a connection**

 $\Sigma$  Call to the mysqli\_connect() function

- Needs four parameters: "**hostname**" (name of the machine that hosts the DBMS MySQL to which you want to connect), "**username**" , "**password**", "**dbname**" (name of the DB)
- **•** In case of success it returns a MySQL **connection ID**, otherwise it returns **FALSE**

#### $\Sigma$  Example:

```
//Connection to MySQL through mysqli_connect()$con = mysqli connect('localhost','joe','xyz','dbname');
```
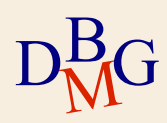

## **Creation of a connection**

 $\Sigma$  Example with possible connection error handling

- $\bullet$  die(): arrests the execution of the script and prints a message
- mysqli\_connect\_errno(): returns the connection error code
- mysqli\_connect\_error(): returns the connection error

```
if (mysqli connect errno())
 die ('Failed to connect to MySQL: ' . mysqli connect error());
  ¥
```
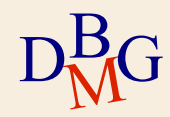

## **Closing a connection**

 $\Sigma$  Must be executed when interacting with the DBMS is not necessary anymore

- Closes the connection with the DBMS and releases the relative resources
- $\Sigma$  Call of the mysqli\_close() function
	- Parameter (optional): ID of the connection
	- If no parameter is specified, the most recently opened connection is closed

```
//closing the connectionmysqli close ($con) ;
```
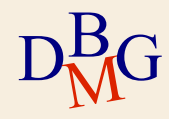

# **Execution of SQL instructions**

 $\Sigma$  Immediate execution of the instruction

- The server compiles and executes immediately the SQL instruction received
- $\sum$  "Prepared" execution of the instruction
	- The SQL instruction
		- is compiled (prepared) only once and its execution plan is stored by the DBMS
		- $\bullet$  is executed many times during the session Useful when you need to execute the same SQL instruction multiple times in the same work session
		- changes only the value of some parameters

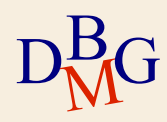

### **Immediate execution**

#### $\Sigma$  Call to the mysqli\_query() function

- Needs the **connection ID** and the **query** to execute as parameters, in a string format
- **In case of success, it returns the result of the query**, otherwise it returns **FALSE**
- mysqli\_error(): returns the text of the error related to the Mysql function most recently executed

```
\sum Example:
```
 $D_{\rm M}^{\rm B}$ **NG** 

```
/* QUERY SQL */
$sal
      "SELECT author.surname, paper.name,
          FROM author, paper
WHERE author.paper = paper.author";<br>$result = mysqli query($con,$sql);
if('Sresult')17
  die('Query error: ' . mysqli error($con));
```
# **"Prepared" execution**

#### $\Sigma$  Logical steps

- 1. Preparation of the query
- 2. Assignment of the values to the parameters of the query
- 3. Execution of the query
- 4. Possible repetition of steps 2. and 3. with different values

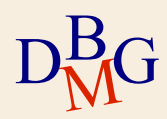

## **Preparation of the query**

#### $\sum$  Call to the *mysqli\_prepare()* function

- Needs the **connection ID** and the **query** to execute as parameters, in string format
- The parameters inside the query are labeled with a '?'
- The function sends the query to MySQL that checks its validity and correctness
- **•** In case of success returns an **objcet of type mysqli\_stmt**, otherwise it returns **FALSE**

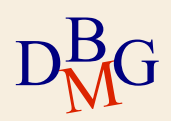

### **Binding of parameters to the query**

- $\Sigma$  Before executing the query you need to link each parameter to its corresponding variable ("binding" operation)
- $\Sigma$  Call to the *mysqli\_stmt\_bind\_param()* function
	- Needs as parameters the object returned by msqli\_prepare(), the data types and the variables that need to be assigned to the parameters of the query
	- **In case of success it returns TRUE, otherwise it** returns FALSE

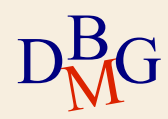

## **Example of binding**

```
//preparation of the query<br>$stmt = mysqli prepare($con, "INSERT INTO Forniture VALUES (?,?,?)");
SCode="FI".SCode = "P1"$0ta= 100;//parameter binding
```
mysqli stmt bind param(\$stmt, "ssi", \$CodF, \$CodP, \$Qta);

 $\Sigma$  Type of parameter

- "s": string
- "i": integer number
- "d": real number

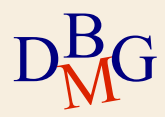

#### **Execution of the "prepared" query**

 $\Sigma$  Call to the *mysqli\_stmt\_execute()* function

- Needs the object returned by mysqli\_prepare() as parameter
- In case of success it returns TRUE, otherwise it returns FALSE

```
//preparation of the query
\text{Stmt} = \text{mysgli-prepare} (\text{Scon, "SELECT province FROM City WHERE name =?");if (!stmt)
        die ('Query error; ' .mysqli error());
$name "Turin"
//parameter binding
mysqli stmt bind param($stmt, "s", $name);
//execution of the query
mysqli stmt execute ($stmt);
```
# **Reading the result**

 $\Sigma$  The result of the mysqli\_query() function is stored in a variable of type "resource"

- A special variable, that contains the reference to an external resource
- $\Sigma$  Reading the result is done row by row: a cycle made of two phases
	- Acquisition of a row from the table (using a cursor)
	- Reading of the acquired line

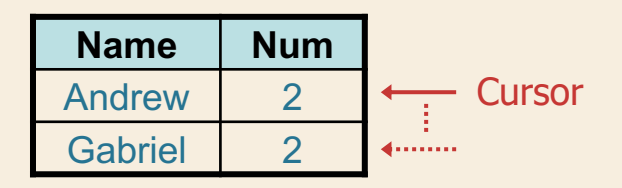

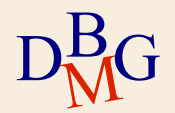

# **Acquisition of a row**

- $\Sigma$  There are many possibilities to acquire a row from the table
- $\sum$  Call to the *mysqli\_fetch\_row()* function
	- Needs as parameter the resource returned by mysqli\_query()
	- Returns the array corresponding to the current row, or FALSE in case there are no rows available
	- Each column of the result is stored in an element of the array, starting from index "0"

```
while ($row = mysqli fetch row($result)) {
```
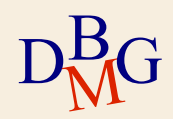

# **Acquisition of a row**

 $\sum$  Call to the *mysqli\_fetch\_assoc()* function

- Needs as parameter the resource returned by mysqli\_query()
- Returns the associative array corresponding to the current row, or FALSE in case there are no rows available
- Each column of the result is stored in an element of the associative array, with the keys defined by the field names
- A numeric index is not defined

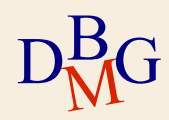

# **Acquisition of a row**

#### $\sum$  Call to the *mysqli\_fetch\_array()* function

- It's the most generic function
- Needs as parameter the resource returned by mysqli\_query() and the type of array to be returned (scalar, associative or both)
- MYSQLI\_ASSOC: the resulting array is associative
- MYSQLI\_NUM: the resulting array is associative
- MYSQLI\_BOTH: the resulting array is accessible both with a numeric index and with a key corresponding to the field name

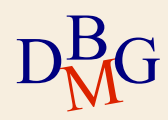

#### **Examples**

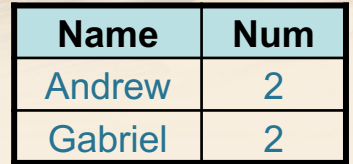

```
while ($row = mysqli fetch row($result)) {
        echo "<tr>";
        echo "<td>$row[0]</td><td>$row[1]</td>";
        echo \sqrt{n} /tr>";
```

```
while ($row = mysqli fetch row($result)) {
        echo "\t<tr>\n";
        foreach ($row as $cell) {
                echo "\t\t<td>$cell</td>\n";
        echo "\t</tr>\n";
Þ
```
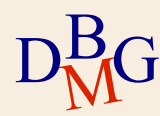

#### **Examples**

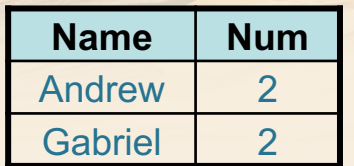

```
while ($row = mysqli_fetch_assoc($result)) {
     echo "<tr>";
    Name Numecho \sqrt{n} </tr>";
ŀ
```
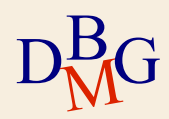

### **Other useful functions**

 $\sum$  int *mysqli\_num\_rows(resource \$result)* 

• Returns the number of rows of the \$result resource, or FALSE otherwise

```
( mysqli num rows ($result) \leq=0) {
if
        echo "<h5> No result!
                                    \langle/h5>";
ł
else// access to the rows of the result
```
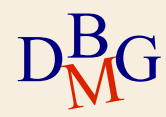

## **Other useful functions**

 $\sum$  int mysqli\_num\_fields(resource \$result)

- Returns the number of fields (attributes) of the \$result resource, or FALSE otherwise
- $\sum$  string mysqli\_fetch\_field(resource \$result)

 $D_{\rm M}^{\rm B}$ **NG**  • Returns the next column as an object. To obtain its name you need to select the "name" property

```
for (\hat{S}_1 = 0; \hat{S}_1 < \text{mysgl}_1 \text{ num fields}(\hat{S}_1 \text{result}); \hat{S}_1 + \hat{S}_1)$title = mysqli fetch field($result);
   Sname = Stitle-name:echo "<th> $name </th>";
```
### **Other useful functions**

```
if( mysqli num rows($result) > 0){
  // Table heading
  echo "<table border=1 cellpadding=10>";
  echo " < t r > " ;
  for (\hat{S}i = 0; \hat{S}i < mysqli num fields (\text{Sresult}); \text{Si++}) {
    $title = mysqli fetch field($result);
    Sname = Stitle - \n<sub>name</sub>echo "<th> $name </th>";
  Ą.
  echo \sqrt{\text{tr}}.
  // Table fillingwhile (\text{row} = mysgli_fetch_row(\text{Sresult})) {
  . . .
```
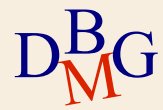

#### **Transactions**

- $\Sigma$  Connections implicitly happen in auto-commit mode
	- After the successful execution of each SQL instruction, a commit is automatically executed
- $\Sigma$  When it's necessary to execute commits only after the successful execution of a sequence of SQL instructions
	- The commit needs to be managed in a nonautomatic way
	- Only a single commit is executed at the end of the execution of all instructions

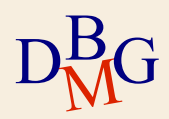

### **Transaction management**

- bool mysqli\_autocommit (mysqli \$link , bool \$mode)
	- Enables or disables the auto-commit mode
	- Needs as parameters the **connection ID** and **TRUE or FALSE** depending on whether you want to enable or disable auto-commit mode
	- **In case of success it returns TRUE, otherwise it** returns FALSE

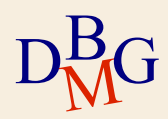

### **Transaction management**

 $\Sigma$  If autocommit is disabled the operations of commit and rollback must be executed explicitly  $\sum$  bool mysqli\_commit (mysqli \$link)

- Executes the commit of the current transaction
- **In case of success returns TRUE, otherwise it** returns FALSE
- $\sum$  bool mysqli\_rollback (mysqli \$link)
	- Executes the rollback of the current transaction
	- **In case of success returns TRUE, otherwise it** returns FALSE

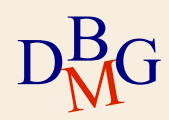